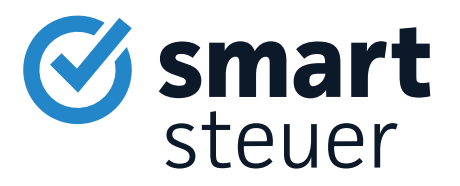

# Achtung

## Die Steuerformulare helfen Ihnen nicht dabei, Ihre optimale Steuererstattung zu bekommen!

#### Diese Risiken birgt die Steuererklärung in Papierform:

- Keine Korrektur bei Fehleingabe
- Langsamere Bearbeitung als bei einer elektronischen Steuererklärung
- Die Formulare bieten Ihnen keine Hilfe und geben keine Steuerspartipps!

### Verschenken Sie Ihr Geld nicht an das Finanzamt!

#### Mit einer Steuersoftware sparen Sie Zeit, Geld und Nerven.

- Mit smartsteuer erledigen Sie Ihre Steuererklärung in weniger als einer Stunde
- Schritt-für-Schritt im Interview und garantiert verständlich
- Im Schnitt gibt es 1.079  $\epsilon$  vom Finanzamt zurück!

### Wir schenken Ihnen 20 % Rabatt auf smartsteuer!

Mit der Nutzung von smartsteuer sparen Sie gleich doppelt!

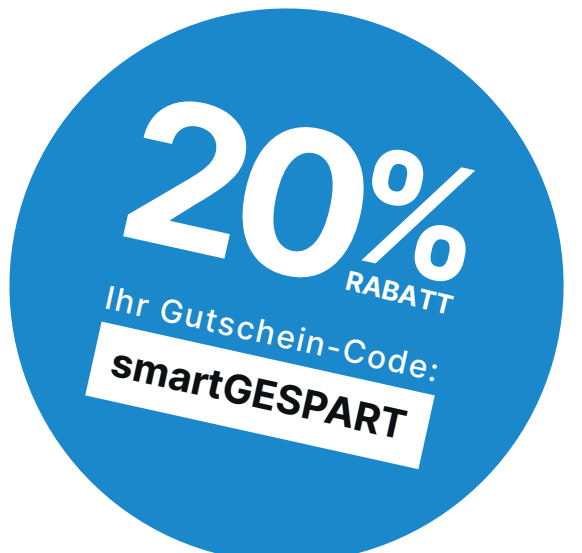

Gleich einlösen auf www.smartsteuer.de

## **Anleitung zur Anlage KAP**

**Die Anlage KAP ist für Ihre Angaben zu Einkünften aus Kapitalvermögen vorgesehen.**

Soweit die Kapitalerträge zu den Einkünften aus Land- und Forstwirtschaft, Gewerbebetrieb, selbständiger Arbeit oder Vermietung und Verpachtung gehören, sind sie diesen Einkünften zuzurechnen.

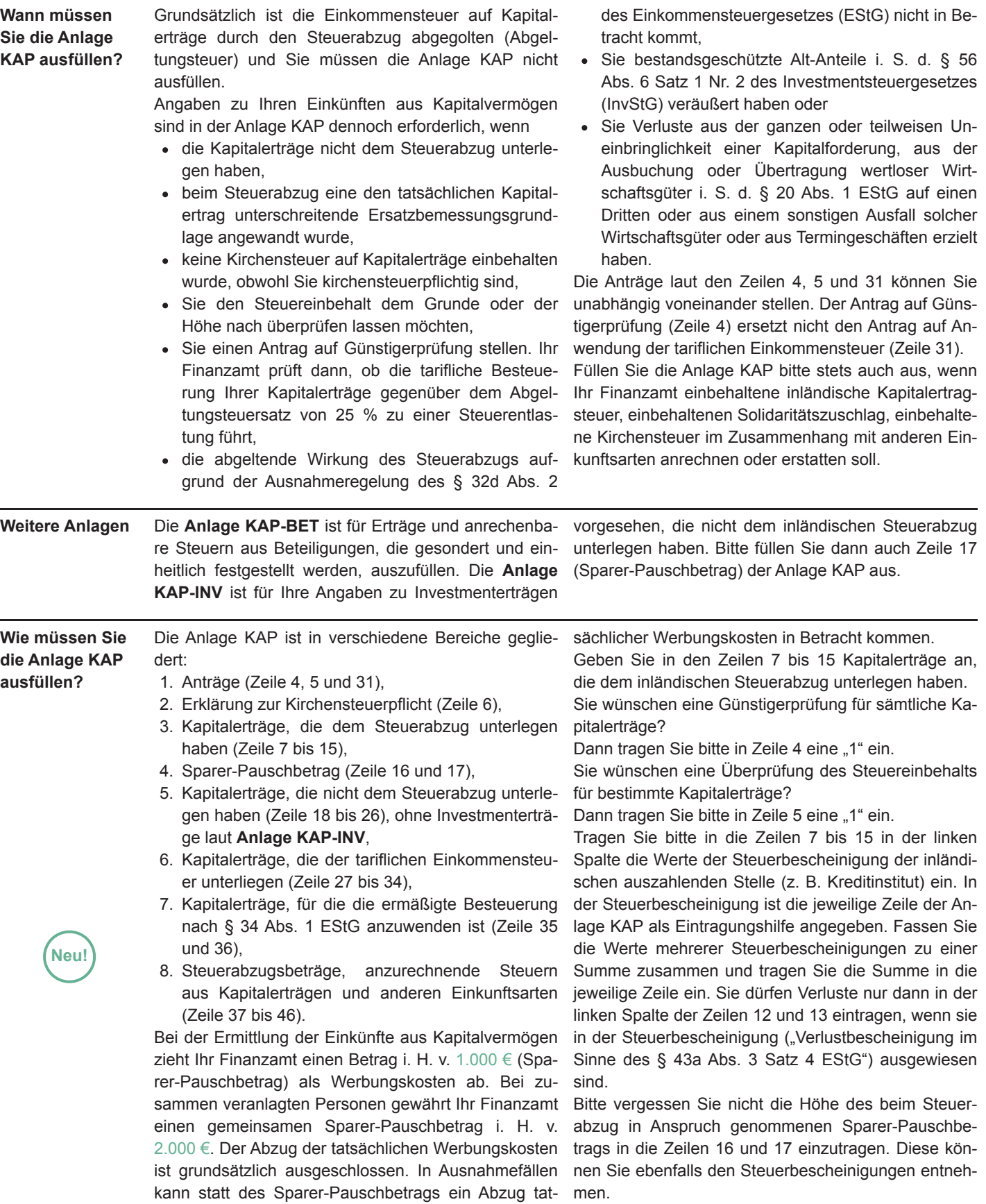

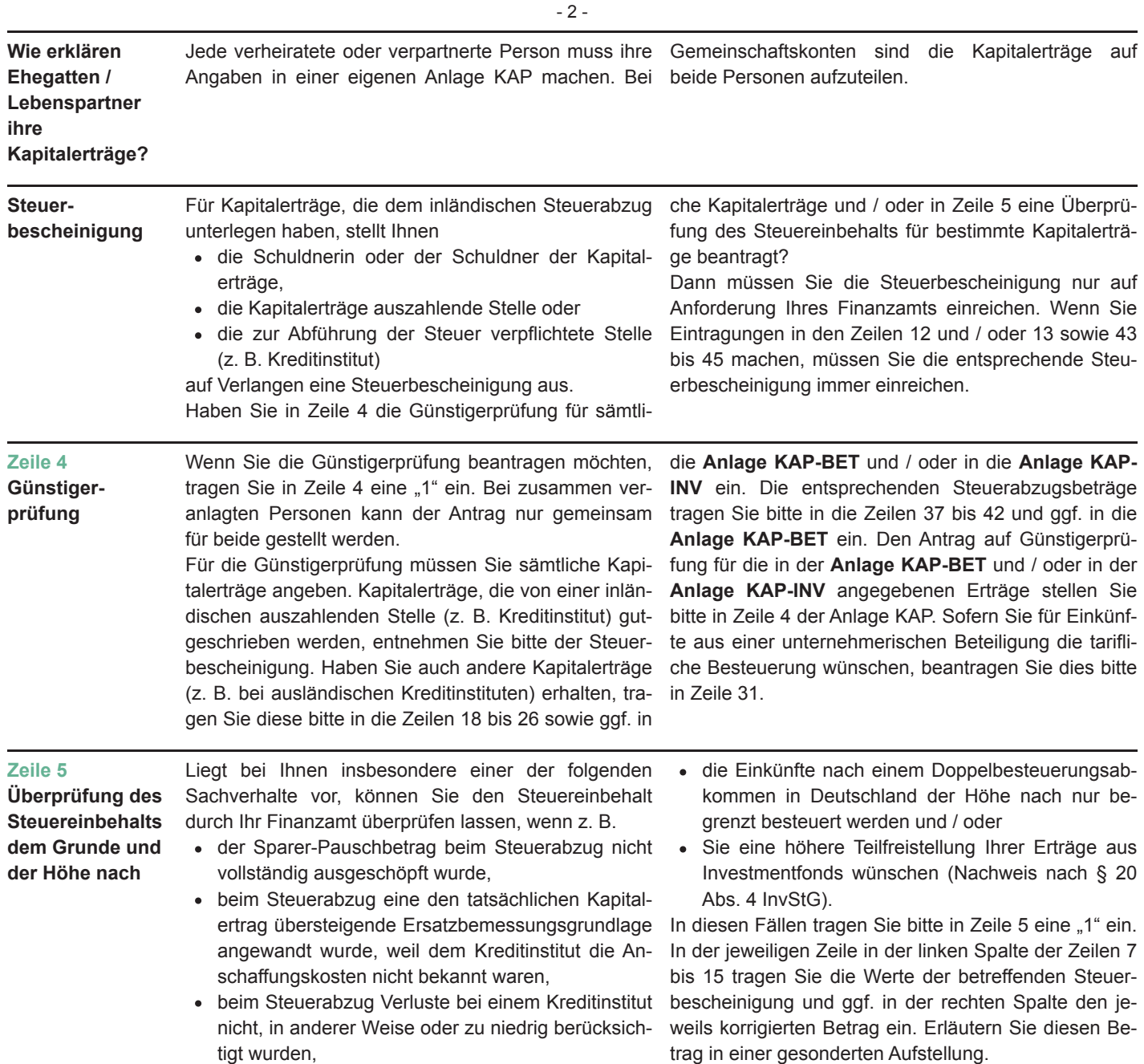

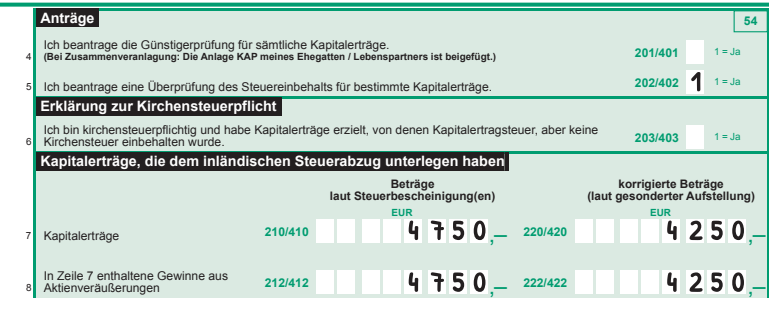

**Beispiel**

Die am 2. Januar 2023 für 10.000 € erworbenen Aktien wurden am 14. Dezember 2023 für 15.000  $\epsilon$ verkauft. Im Zusammenhang mit dem An- und Verkauf wurden von der Bank Aufwendungen i. H. v. 250 € berücksichtigt. Der Gewinn i. H. v. 4.750 € unterlag der Kapitalertragsteuer und wurde in der auf Verlangen ausgestellten Steuerbescheinigung aus gewiesen. Transaktionskosten i. H. v. 500 € wurden von der Bank nicht berücksichtigt. Diese sind von dem in der Steuerbescheinigung ausgewiesenen Betrag abzuziehen. Das Ergebnis ist in der rechten Spalte einzutragen.

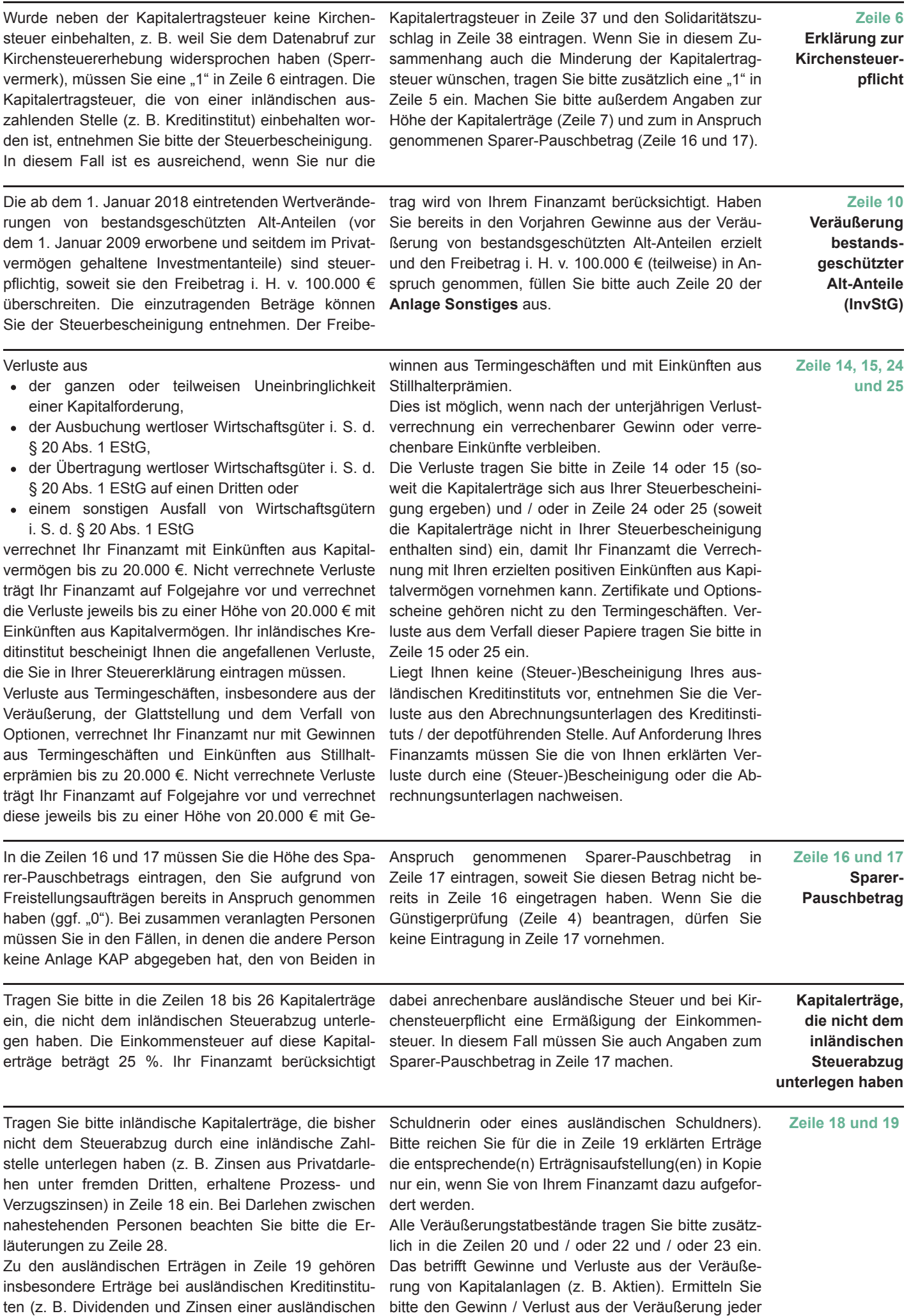

- 3 -

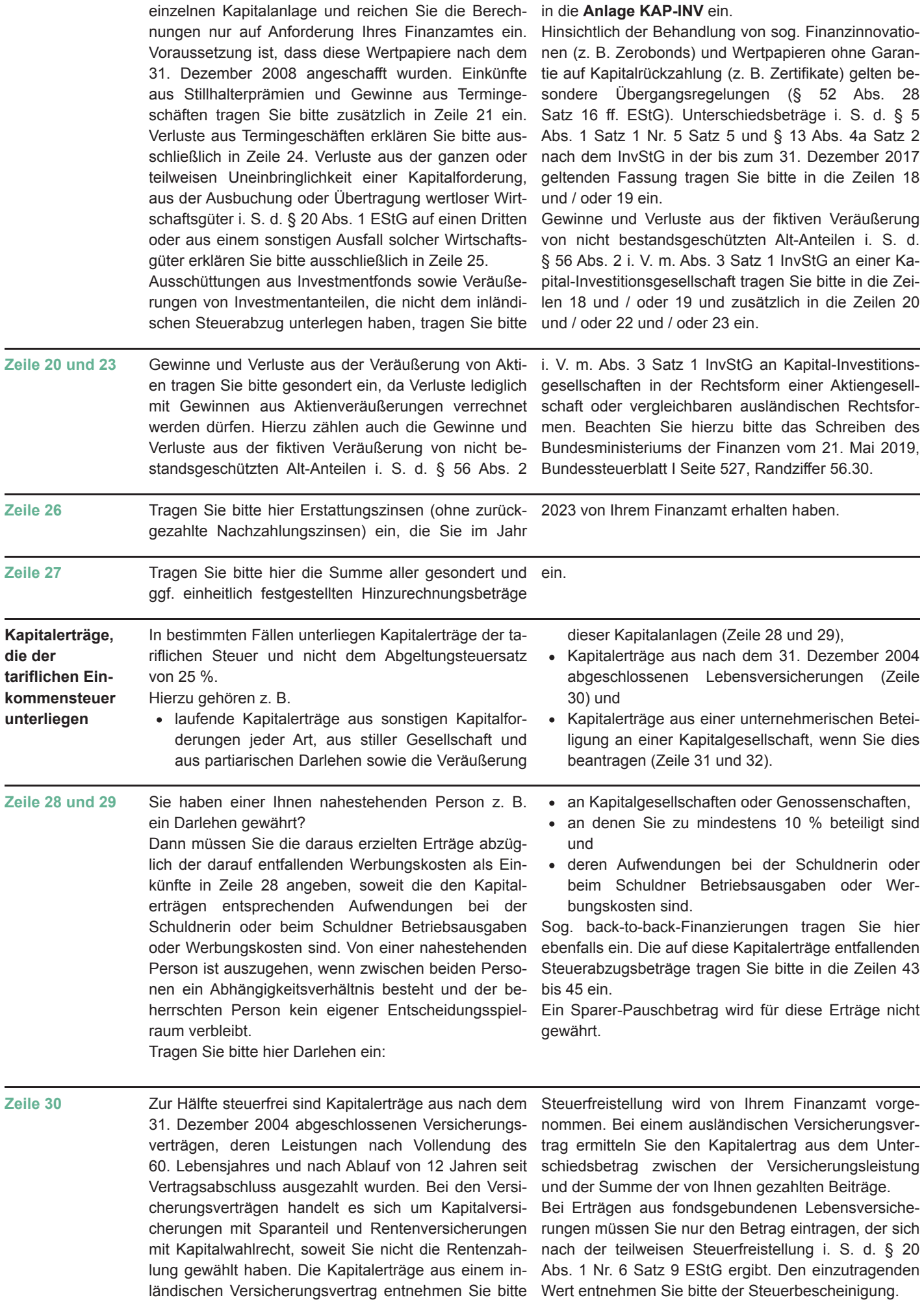

der Steuerbescheinigung. Die Kürzung für die hälftige

- 4 -

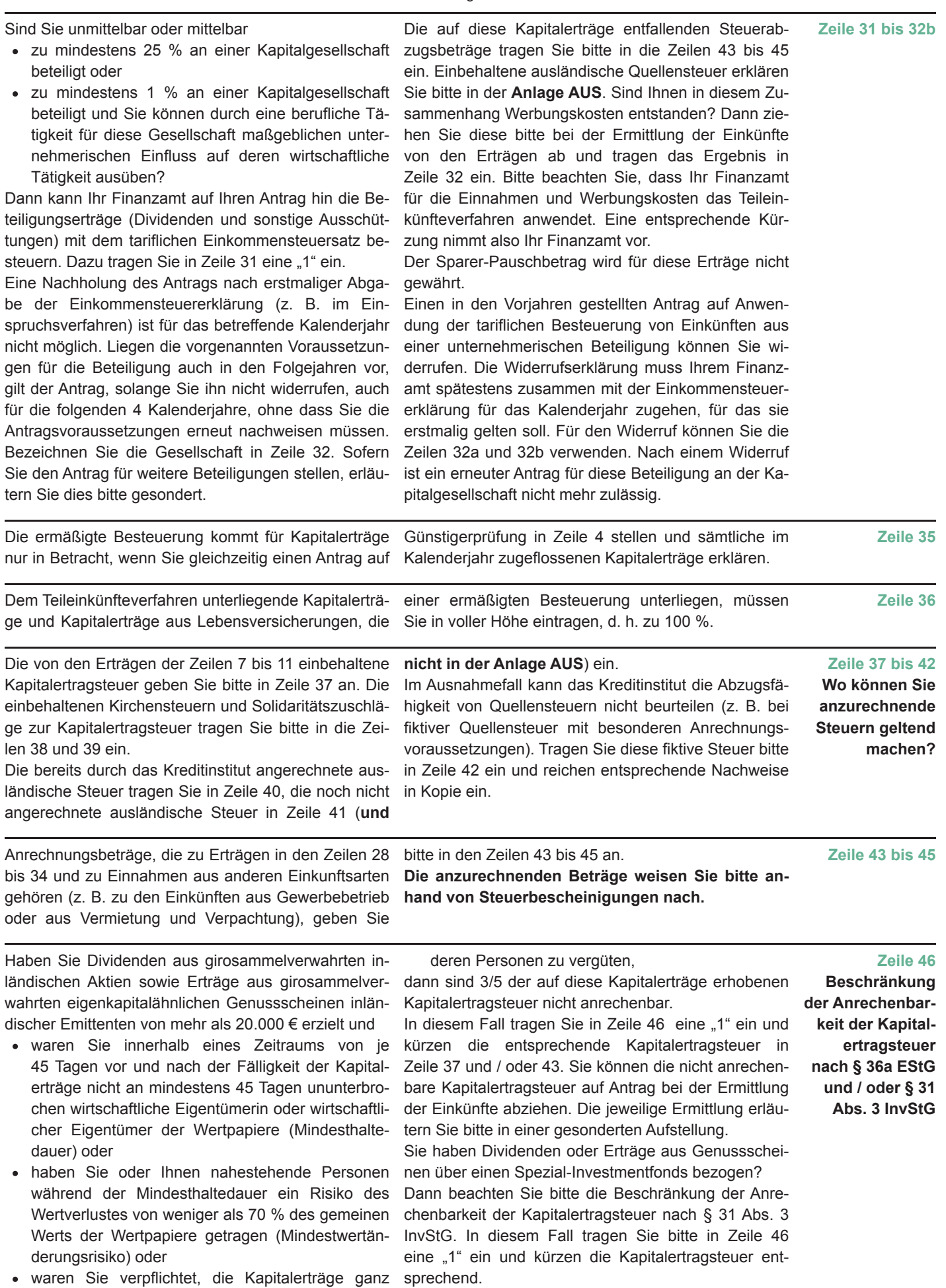

oder überwiegend, unmittelbar oder mittelbar an -

- 5 -

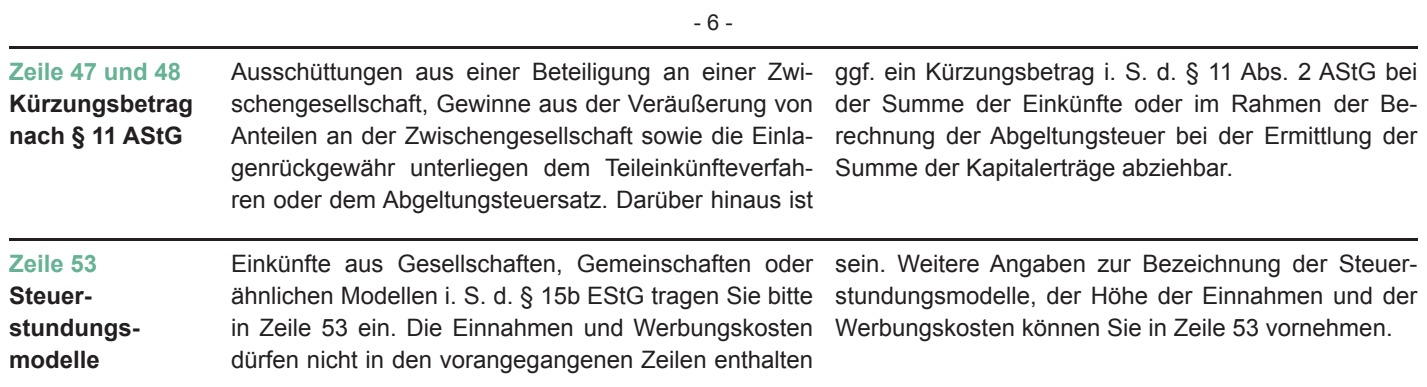